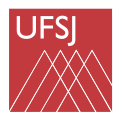

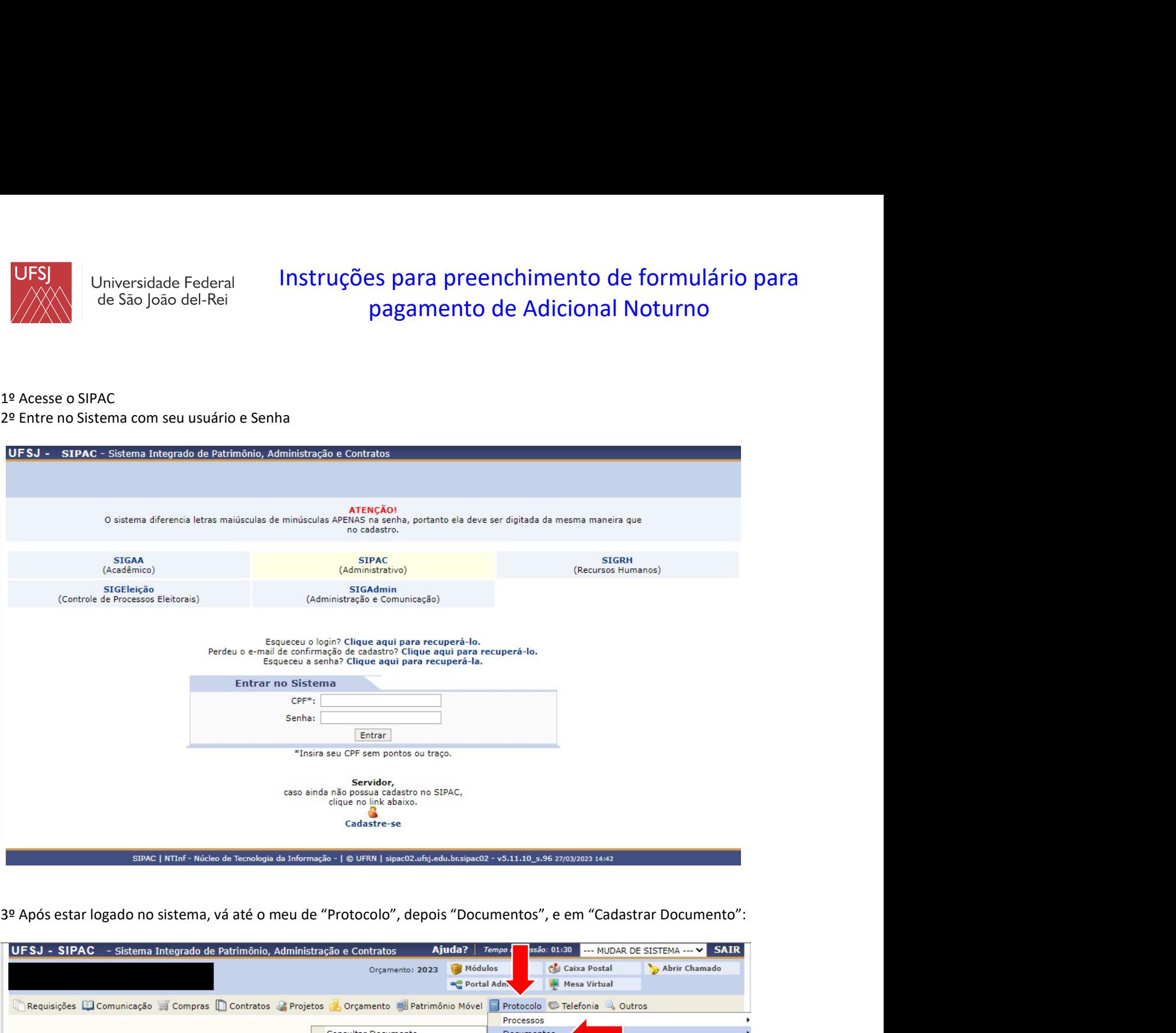

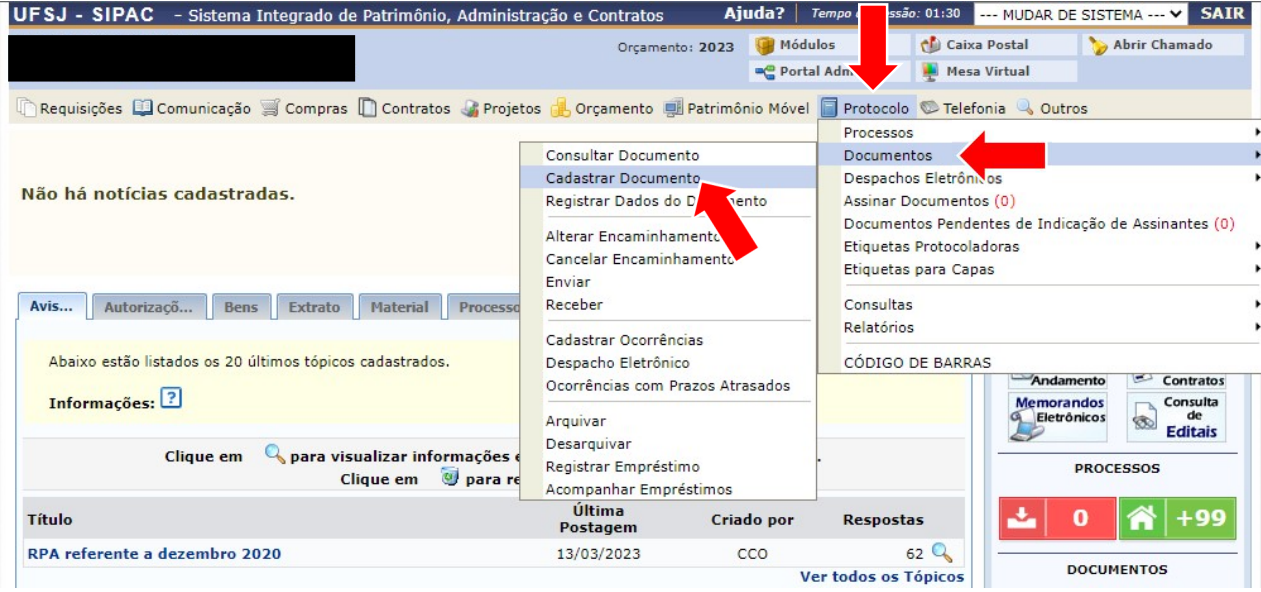

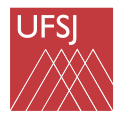

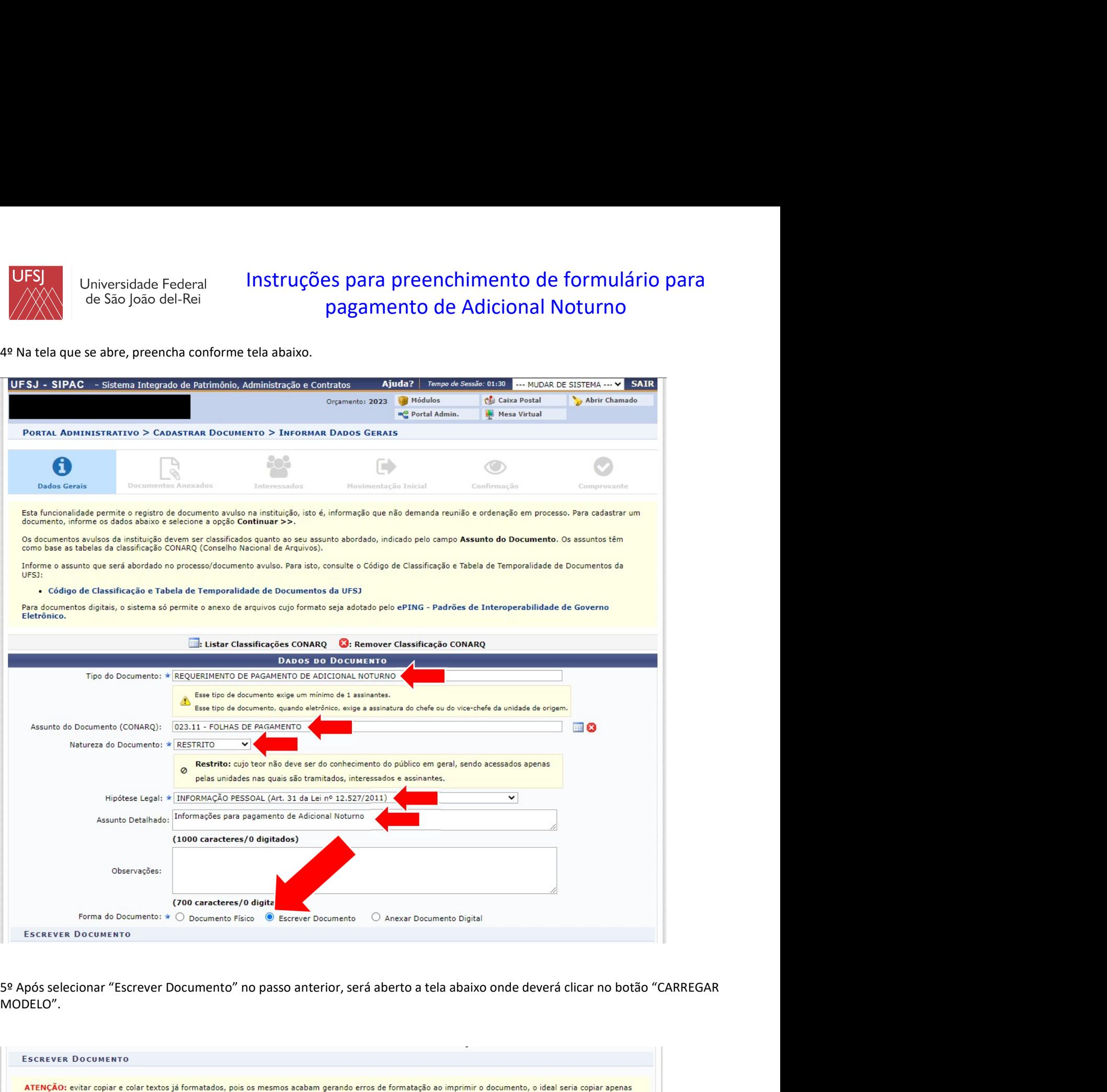

MODELO".

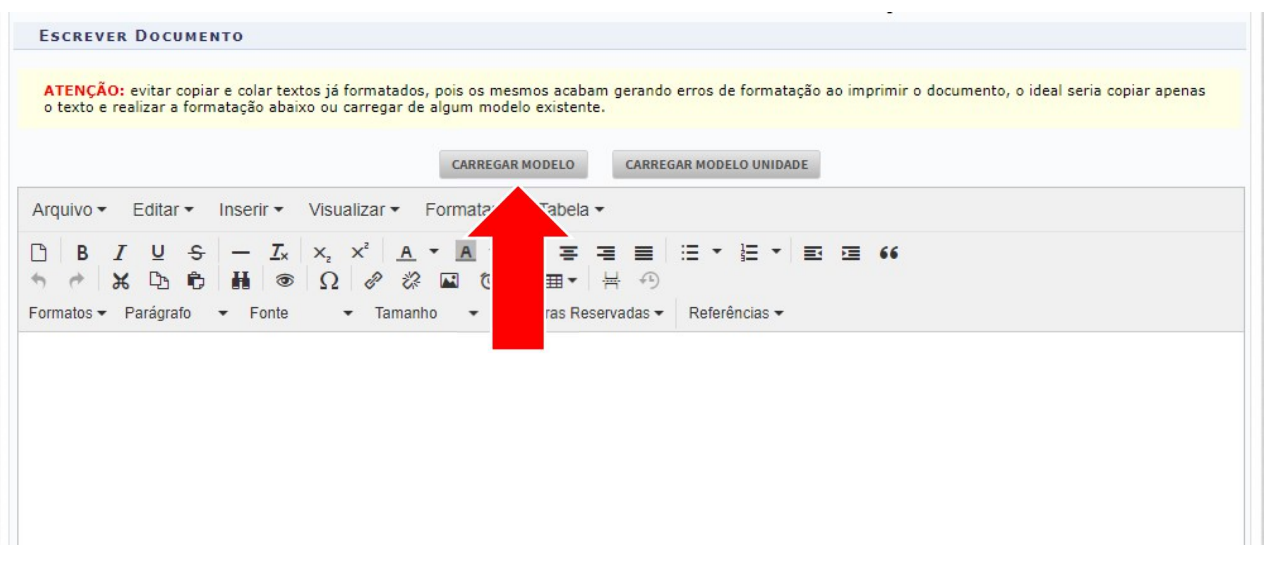

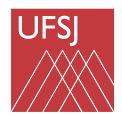

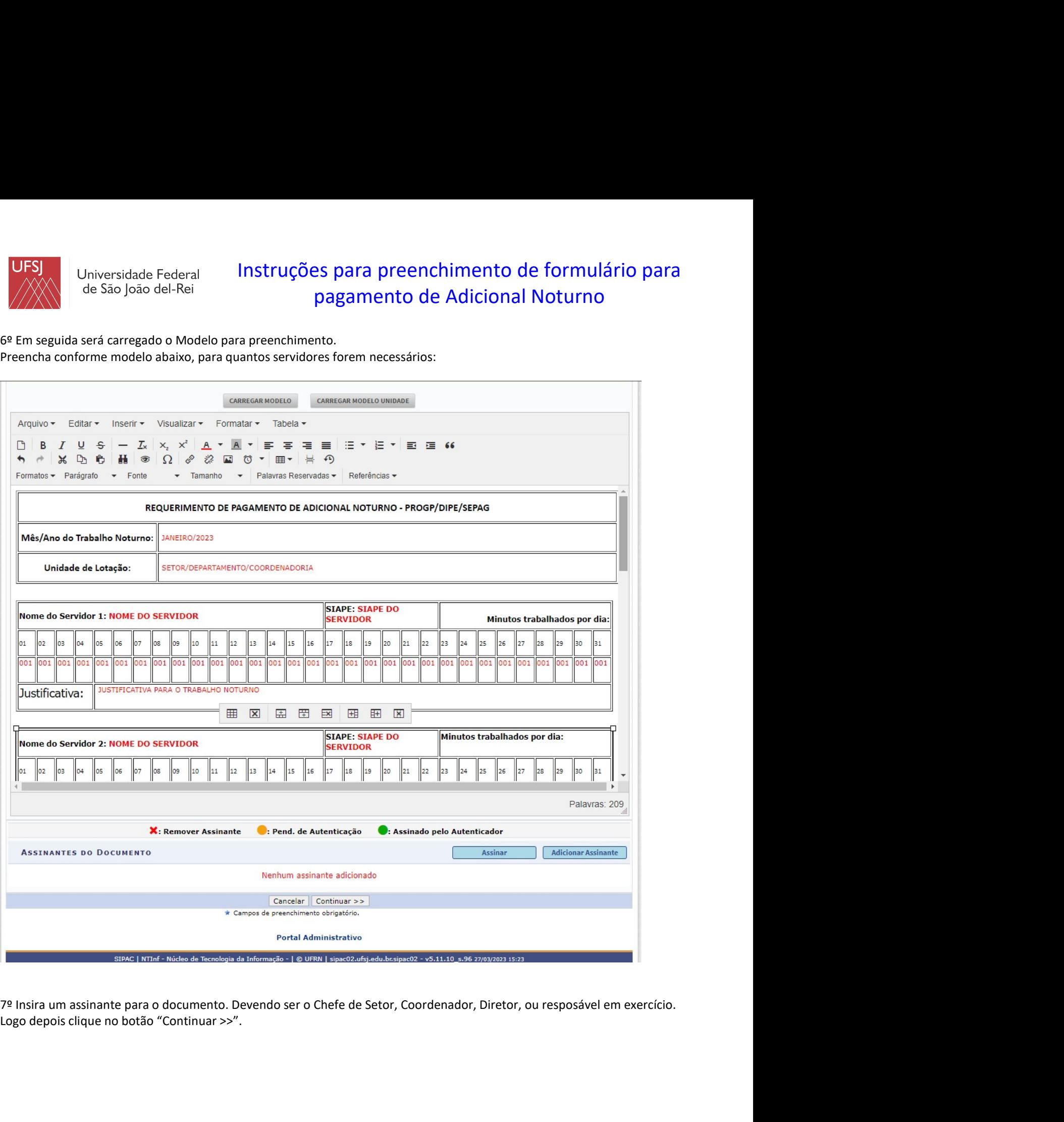

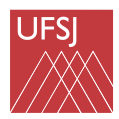

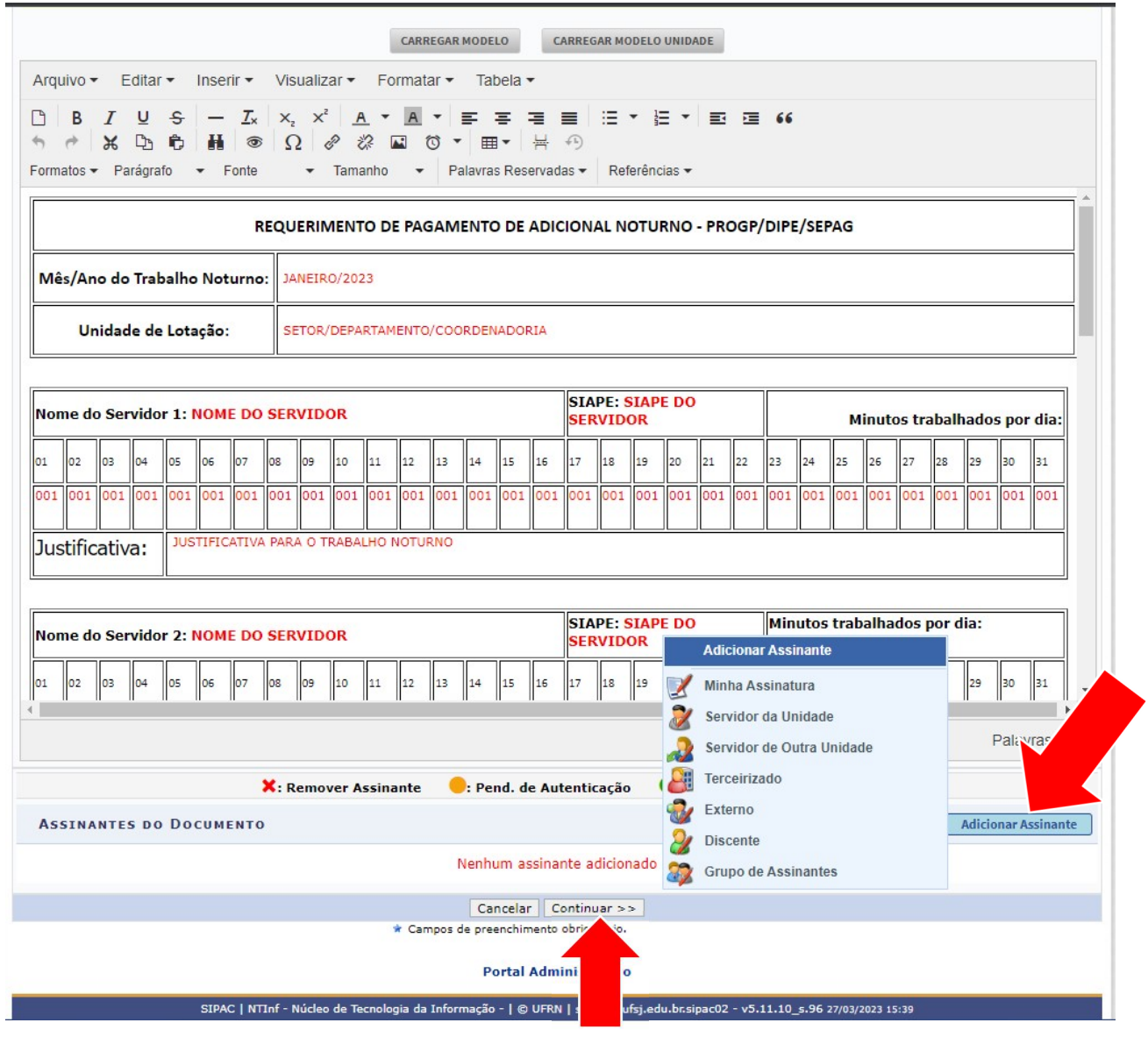

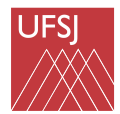

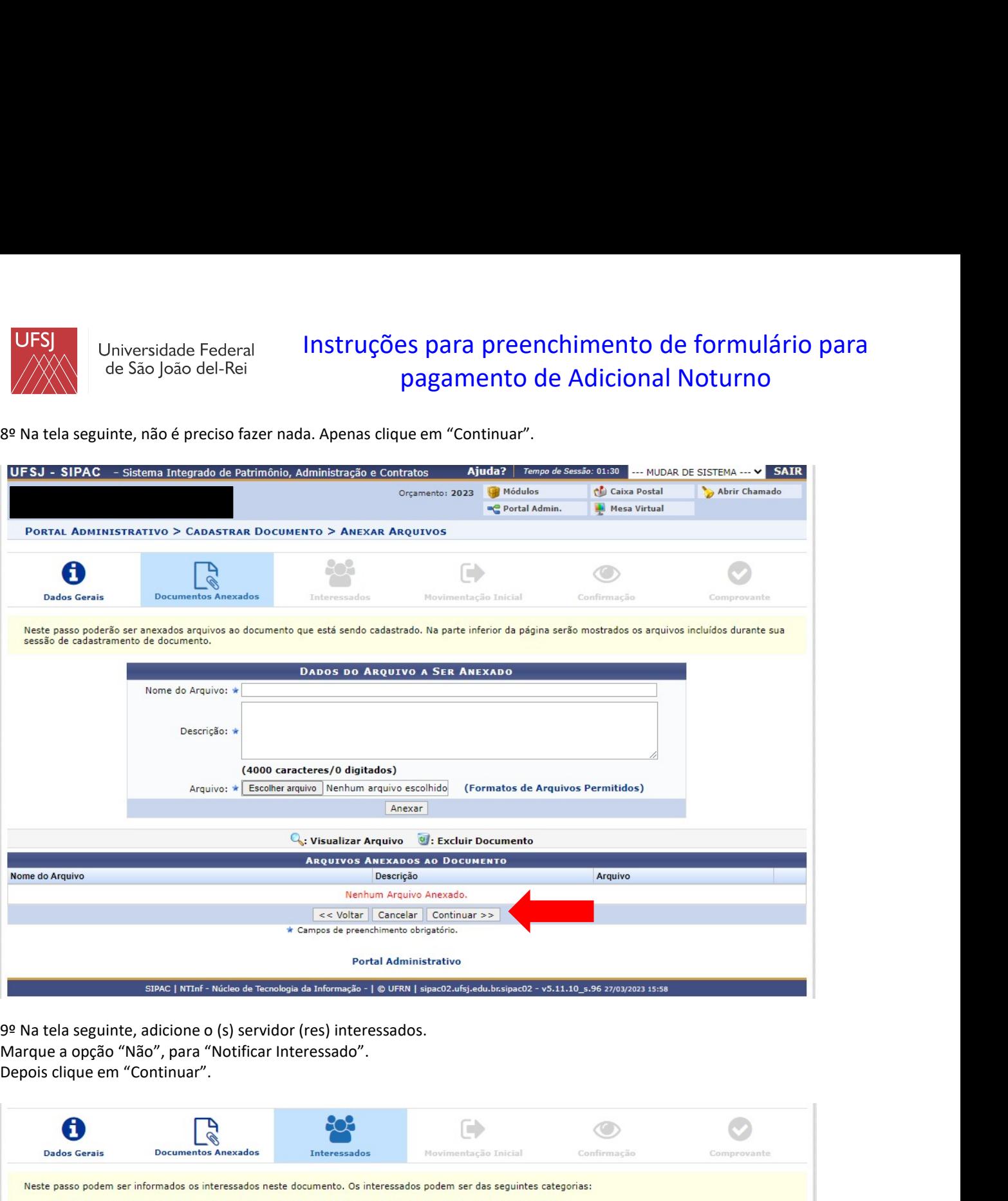

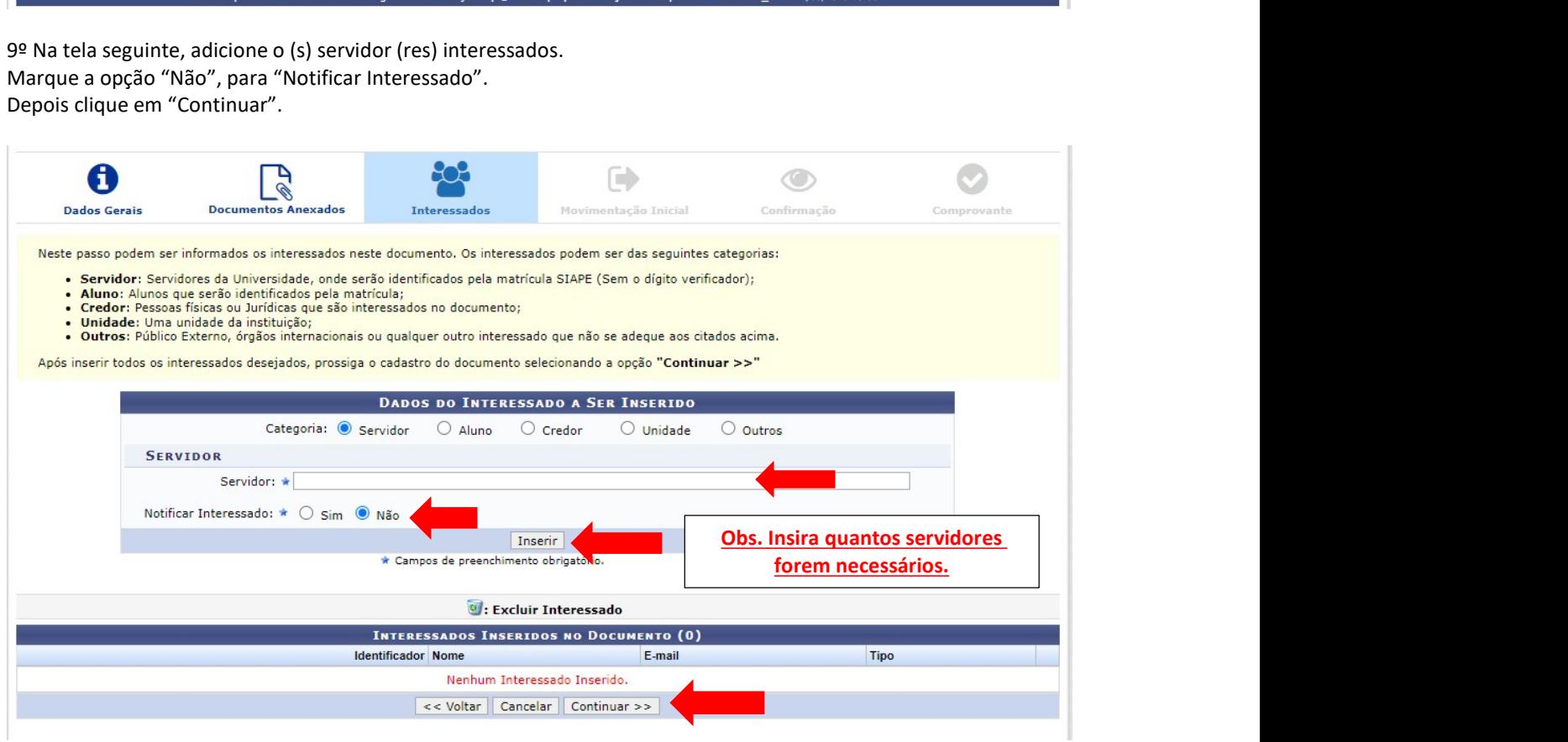

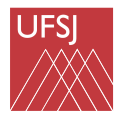

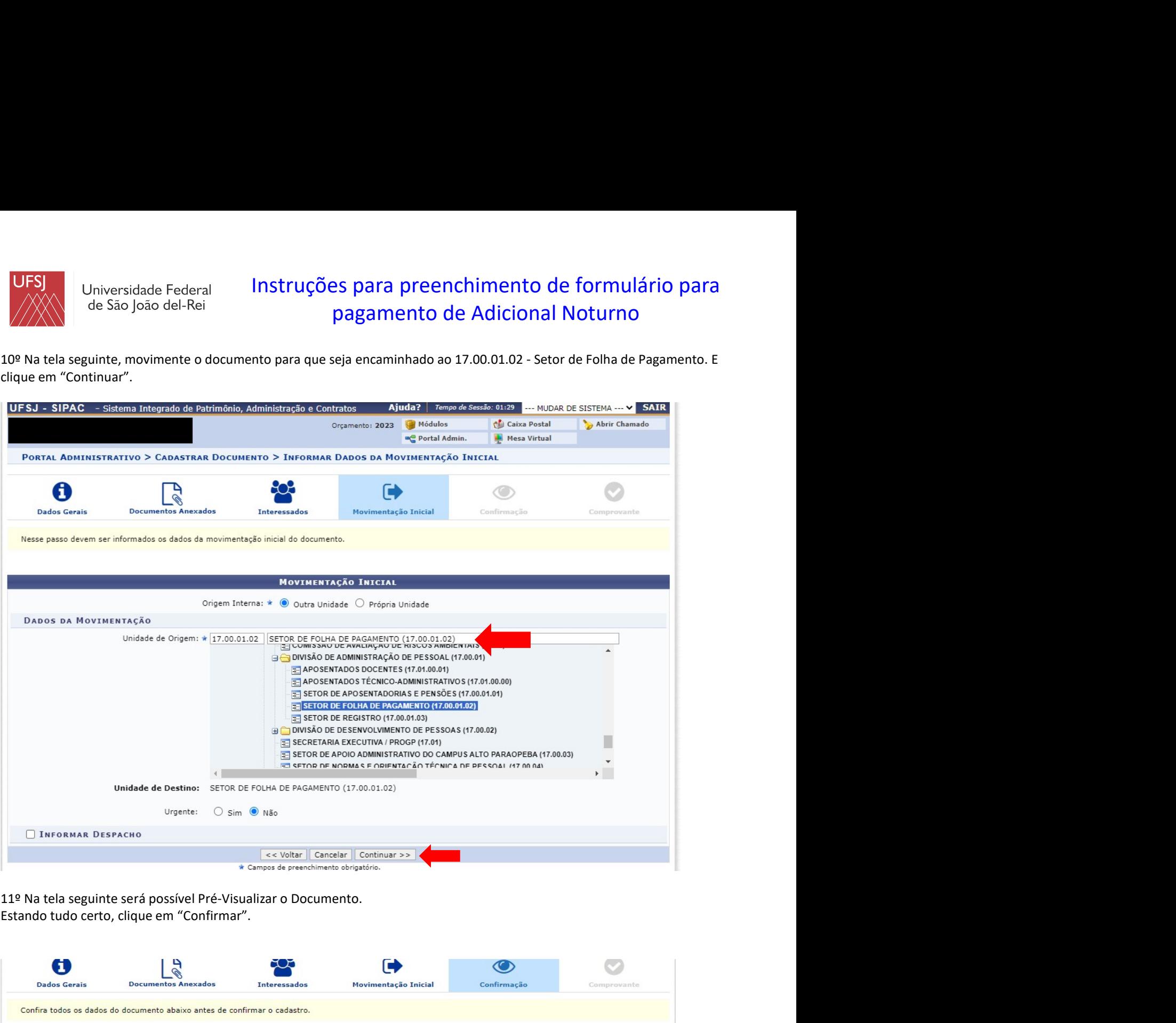

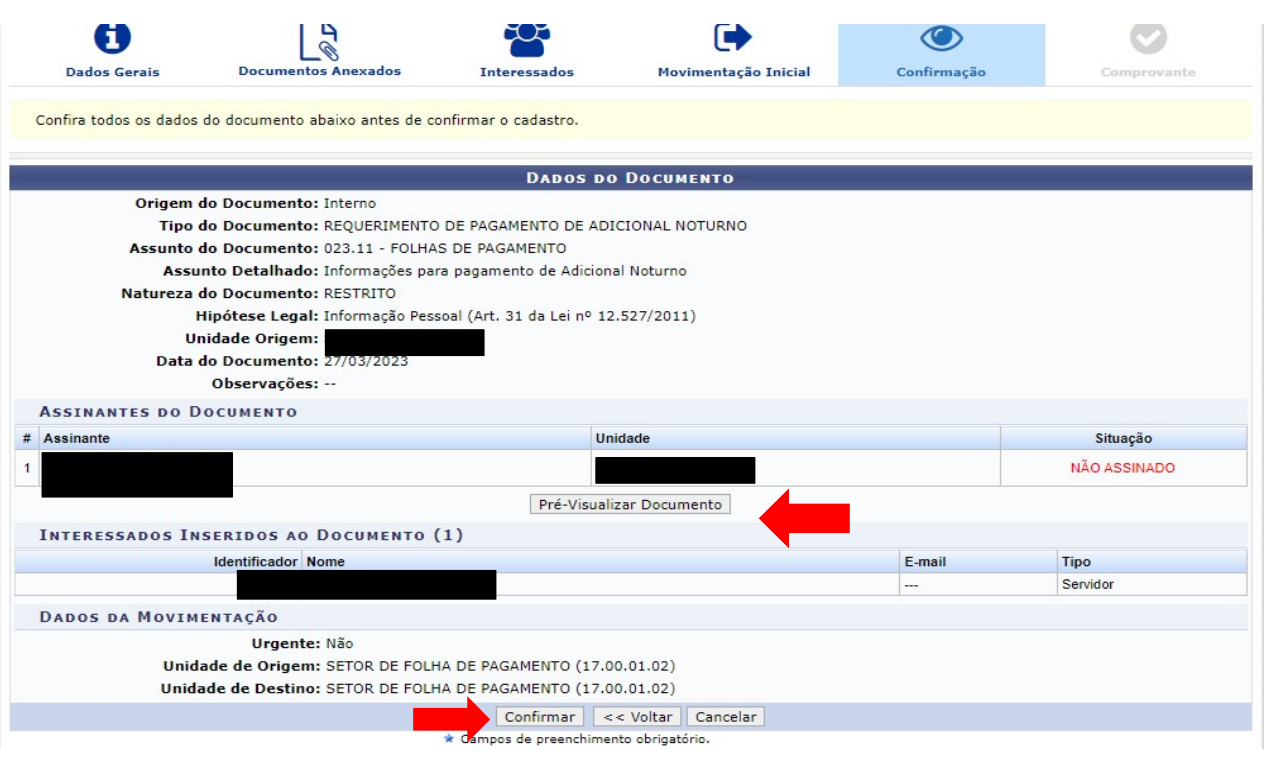

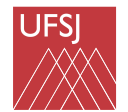

# Instruções para preenchimento de formulário para pagamento de Adicional Noturno **IDFSJ**<br>
Universidade Federal **Instruções para preenchimento de formulário para<br>
Peito isso, seu formulário será enviado ao SEPAG que efetuara os devidos lançamentos conforme prazos estabelecidos.<br>
Feito isso, seu formulár**